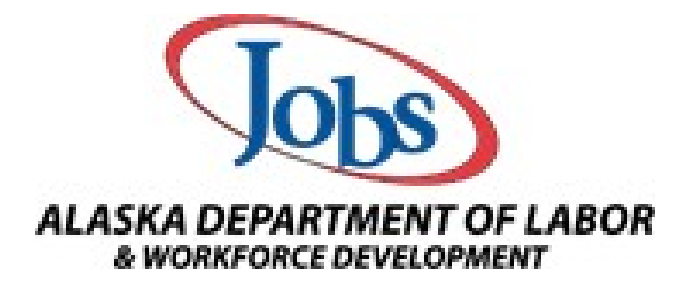

## **Provider Guide for the Alaska Eligible Training Provider List (ETPL)**

Revised June 2023

## **Table of Contents**

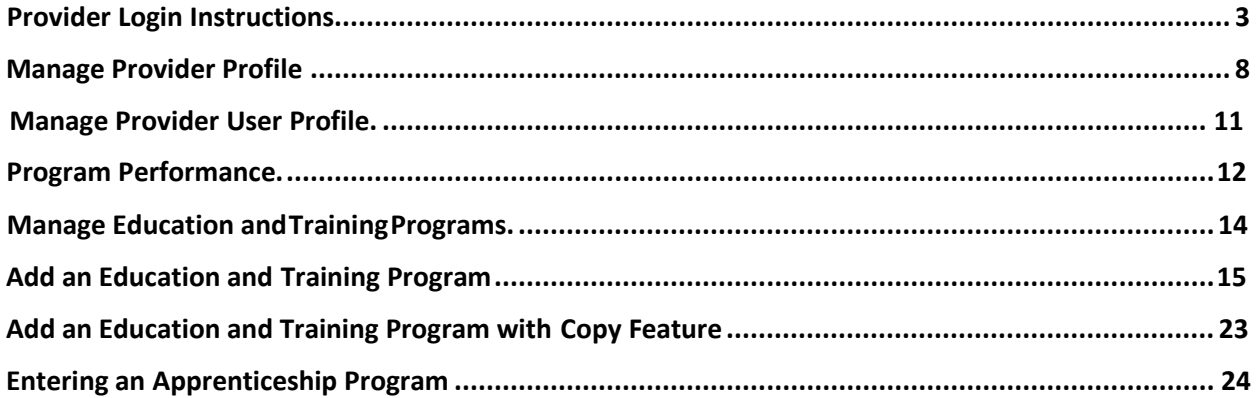

<span id="page-2-0"></span>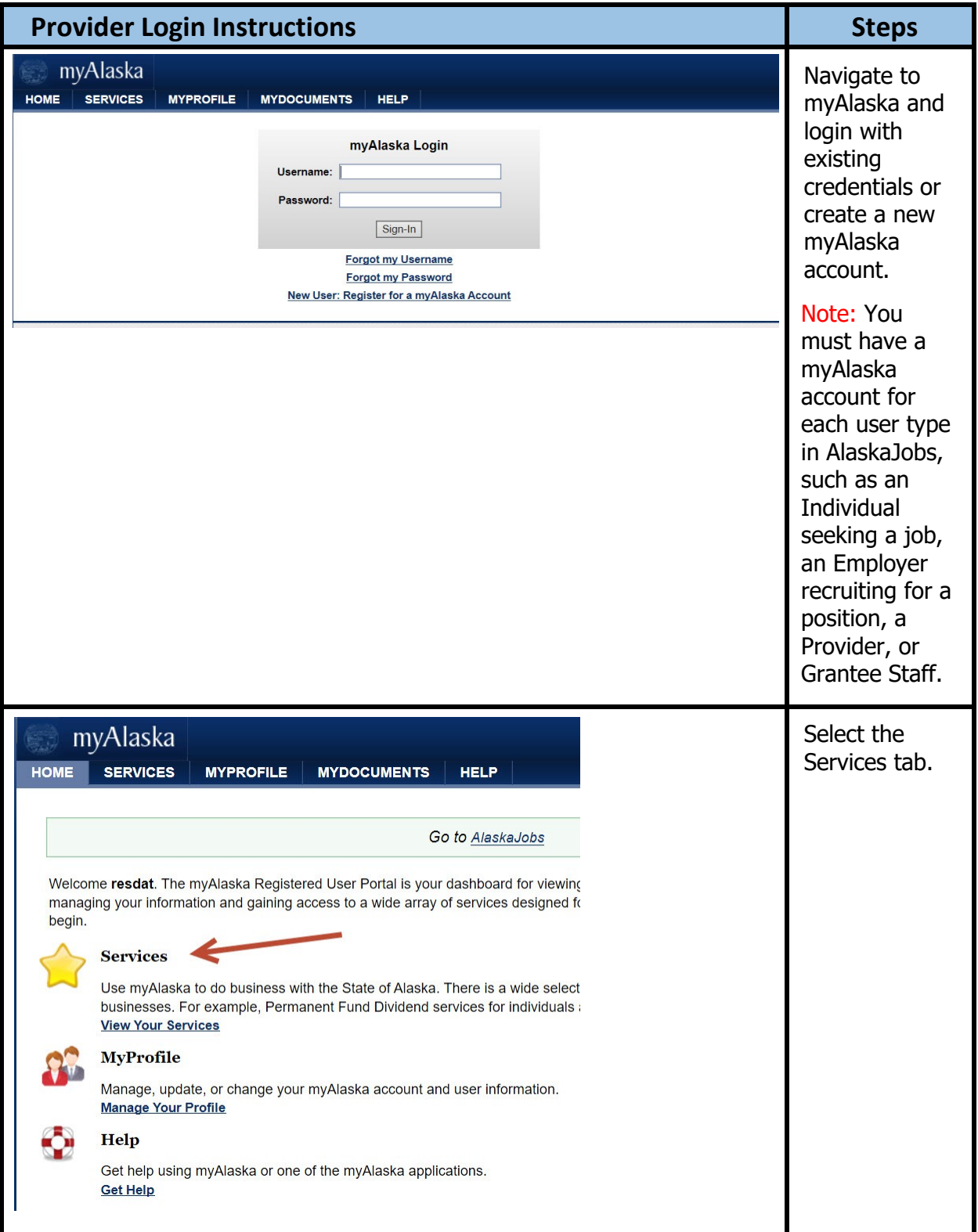

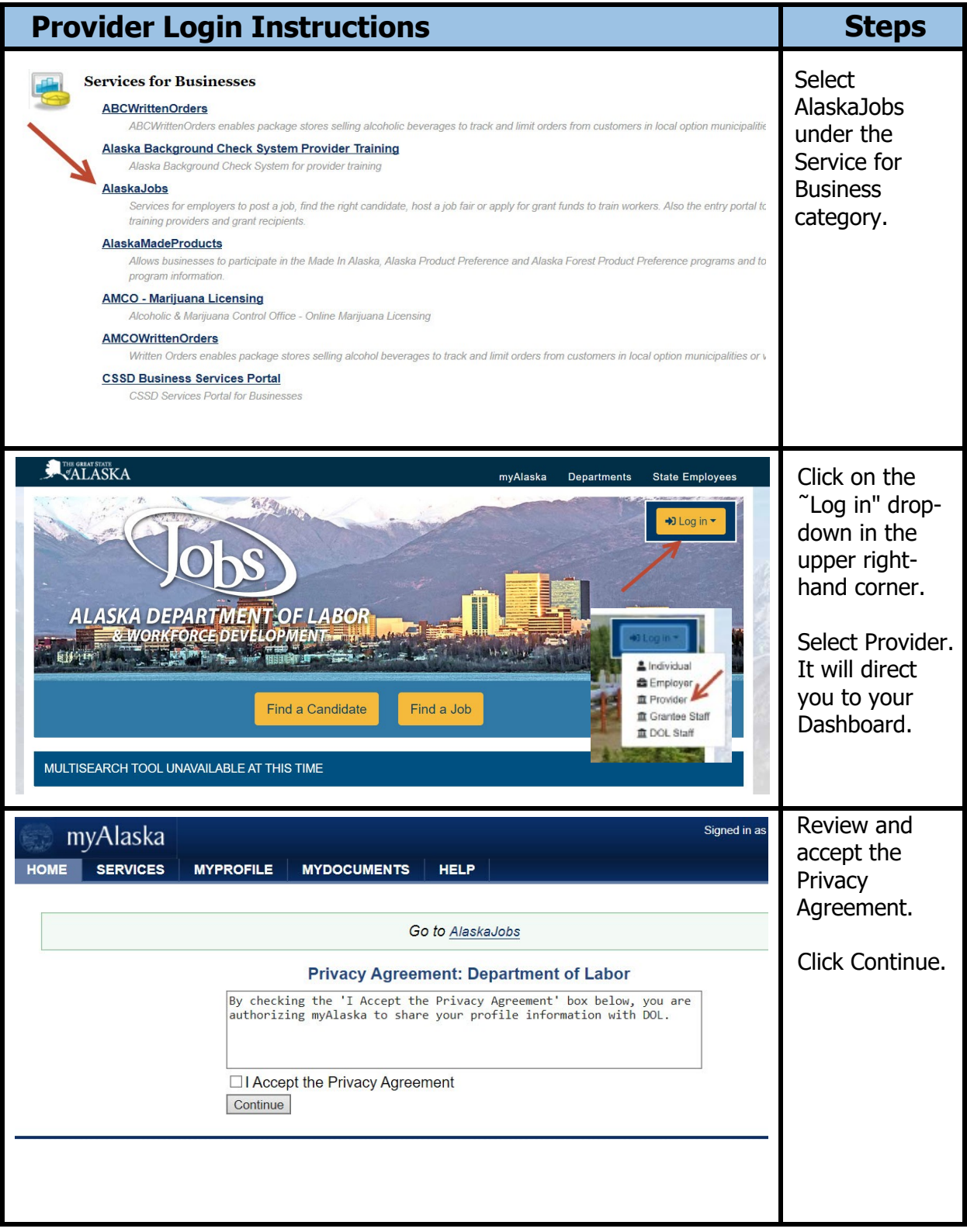

We are an equal opportunity employer/program. Auxiliary aids and services are available upon request to individuals with disabilities.

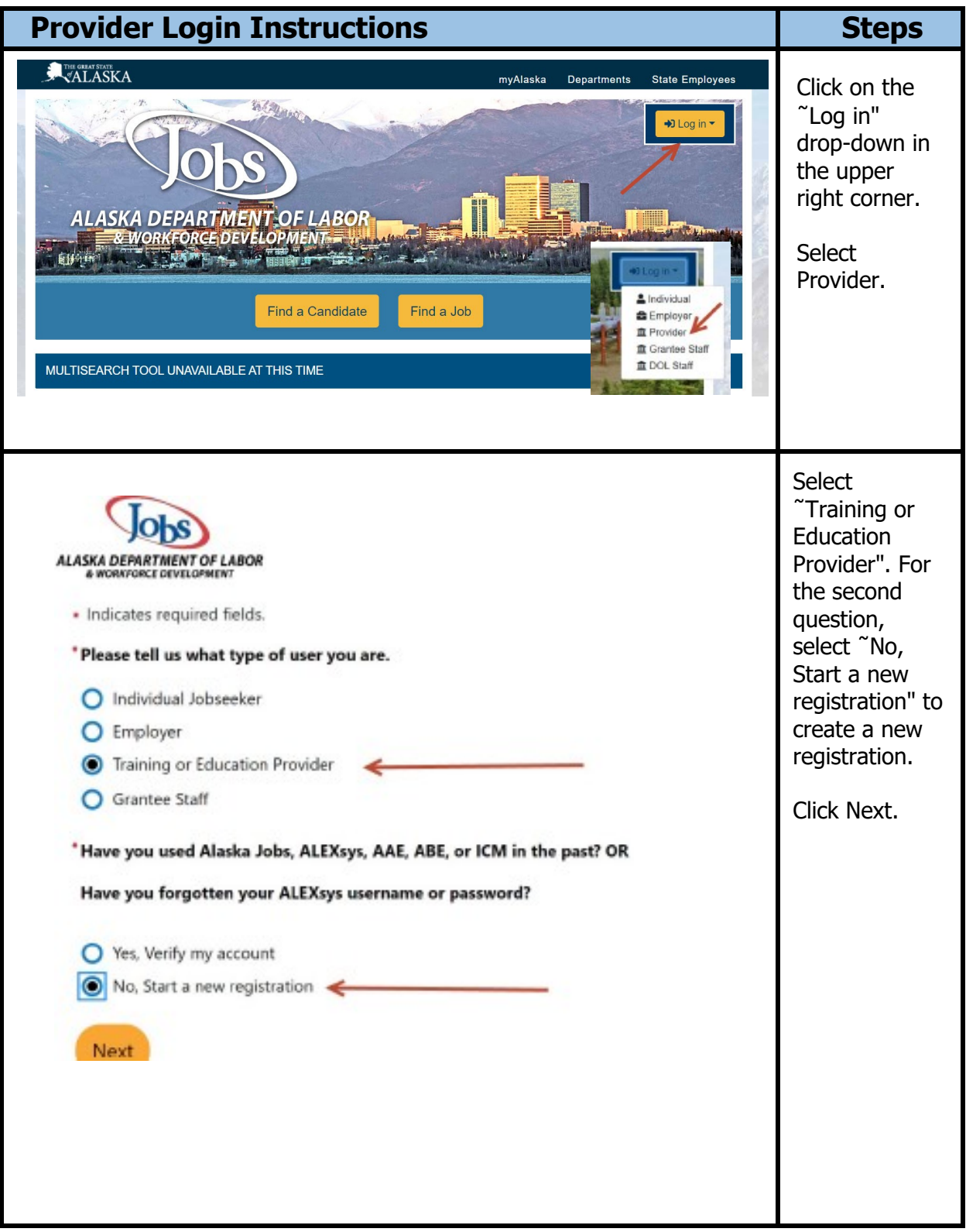

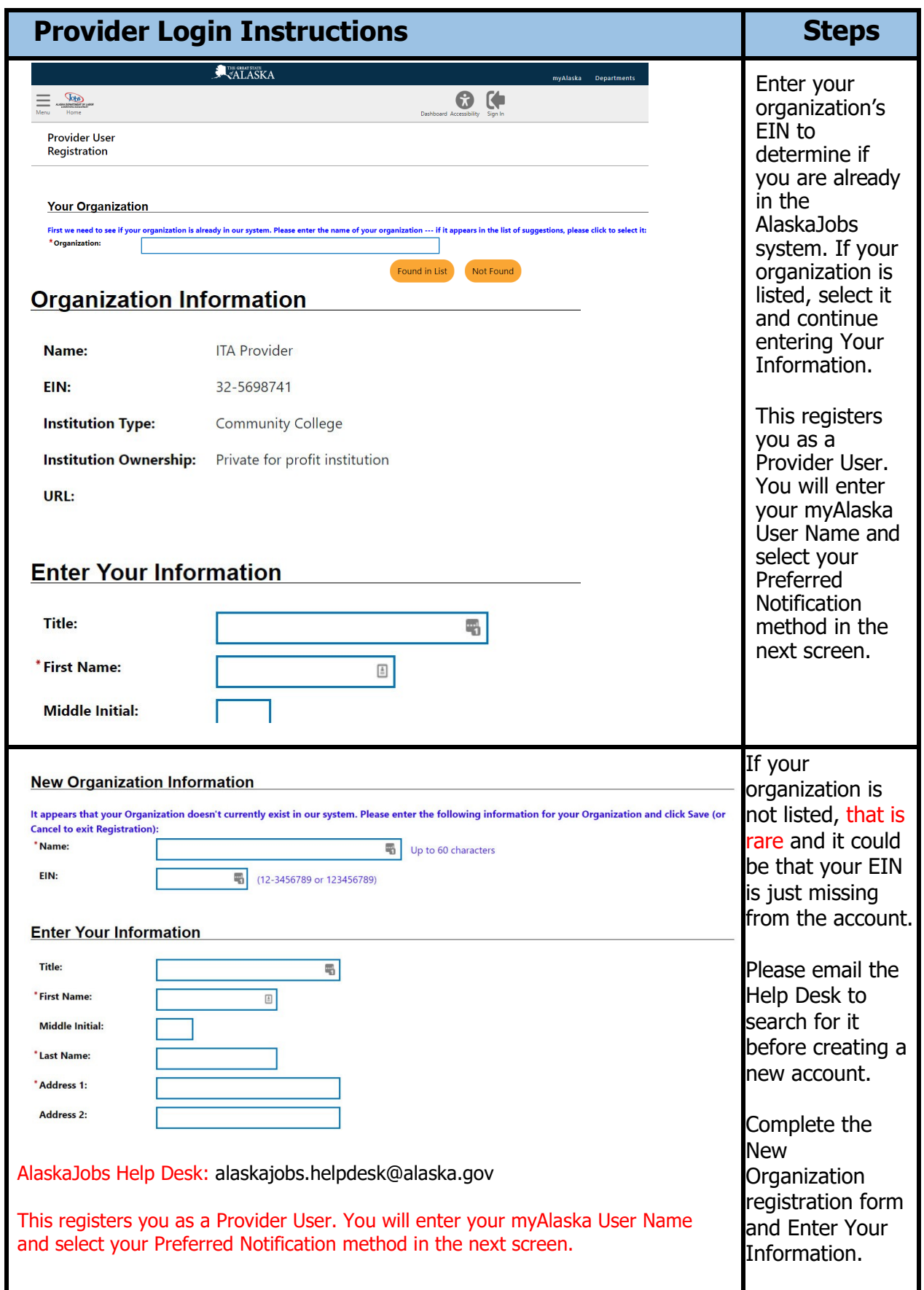

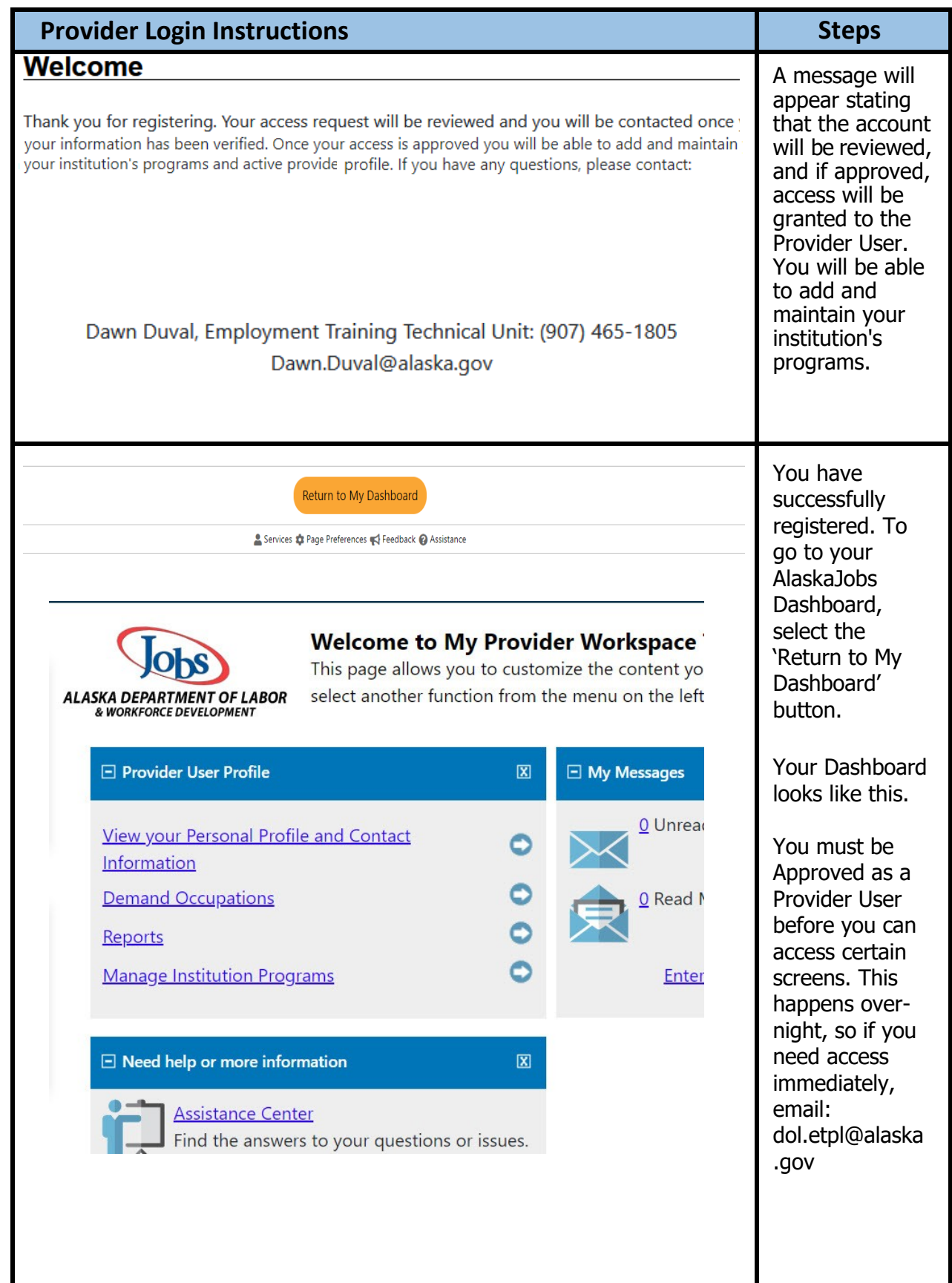

We are an equal opportunity employer/program. Auxiliary aids and services are available upon request to individuals with disabilities.

<span id="page-7-0"></span>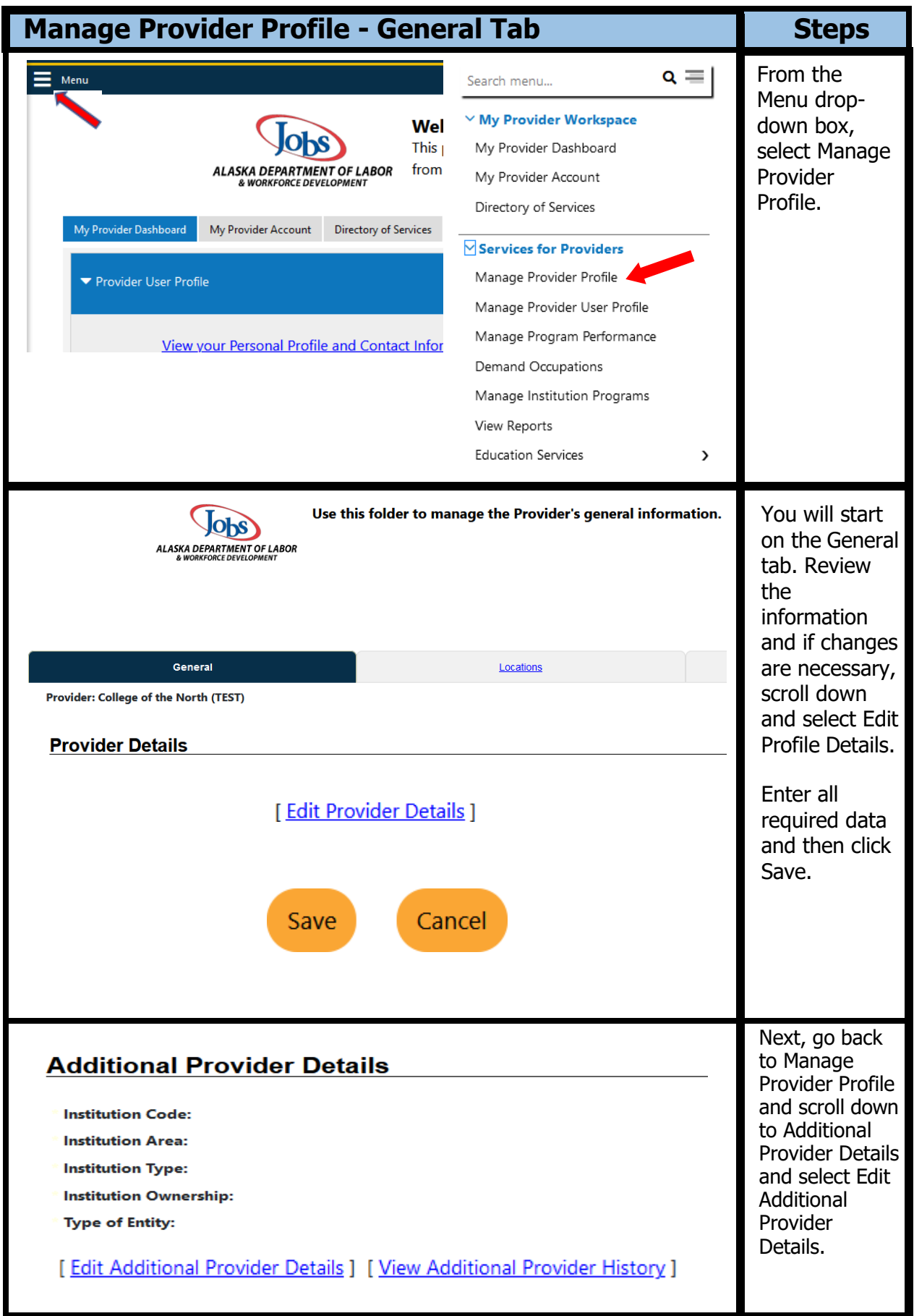

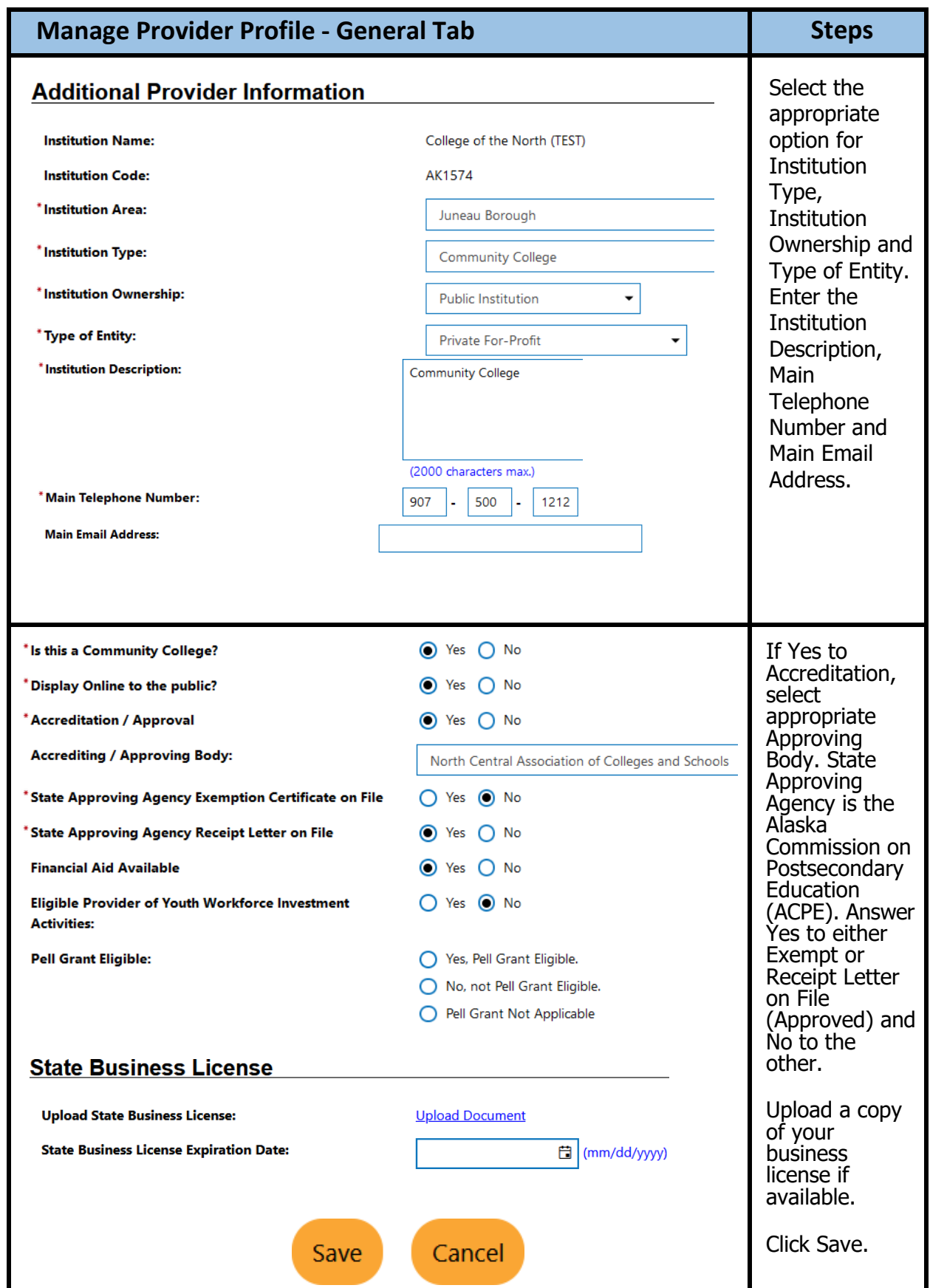

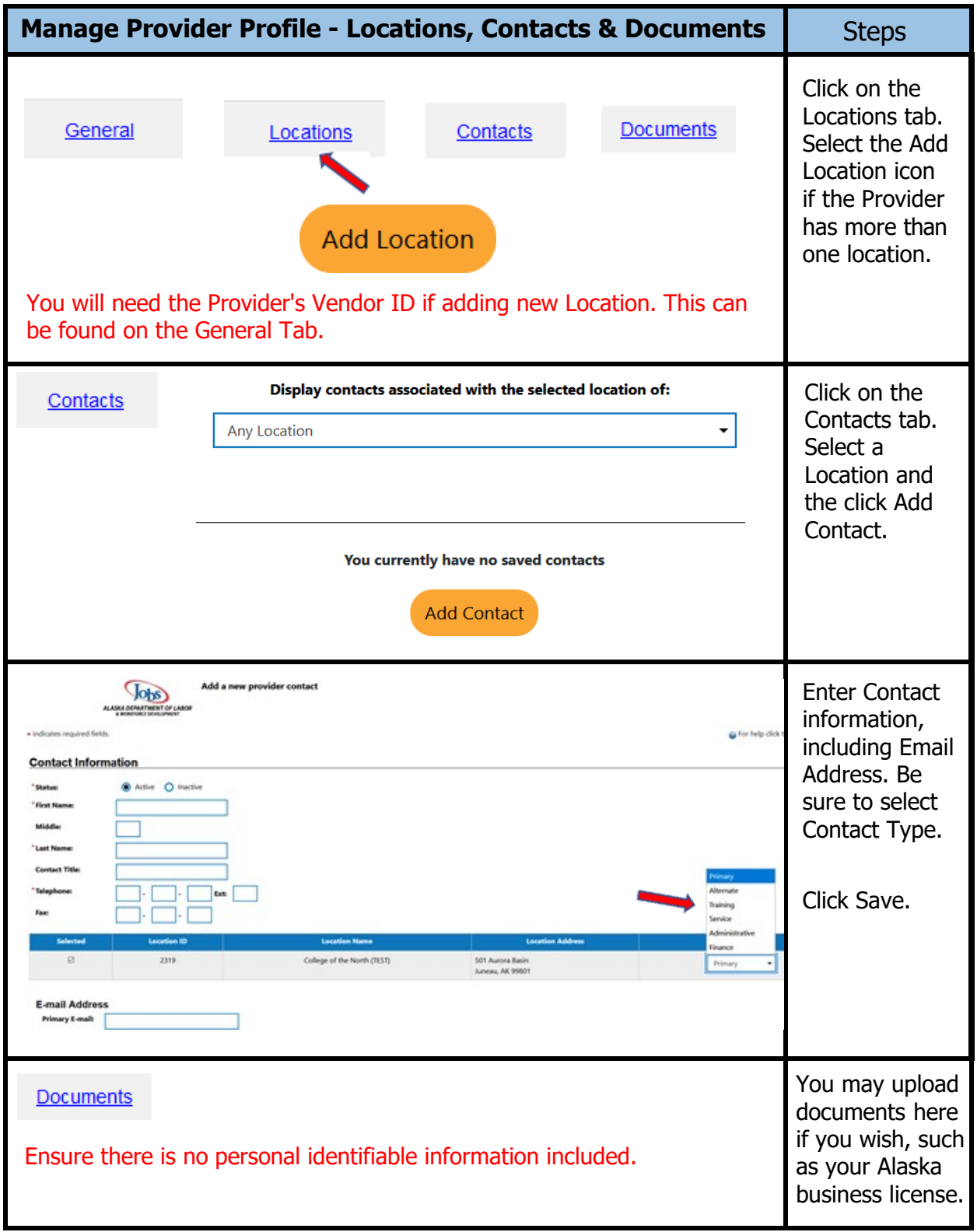

<span id="page-10-0"></span>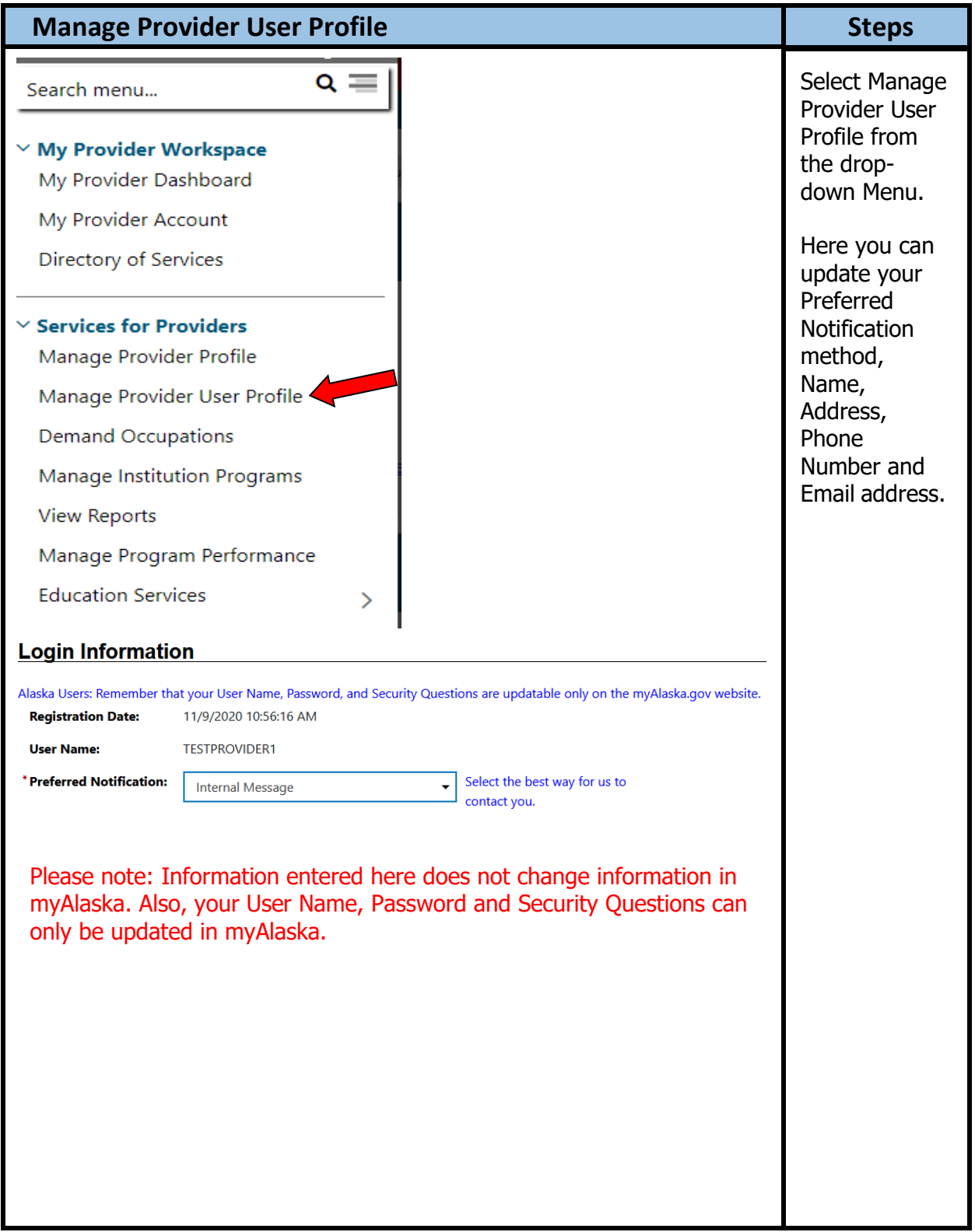

<span id="page-11-0"></span>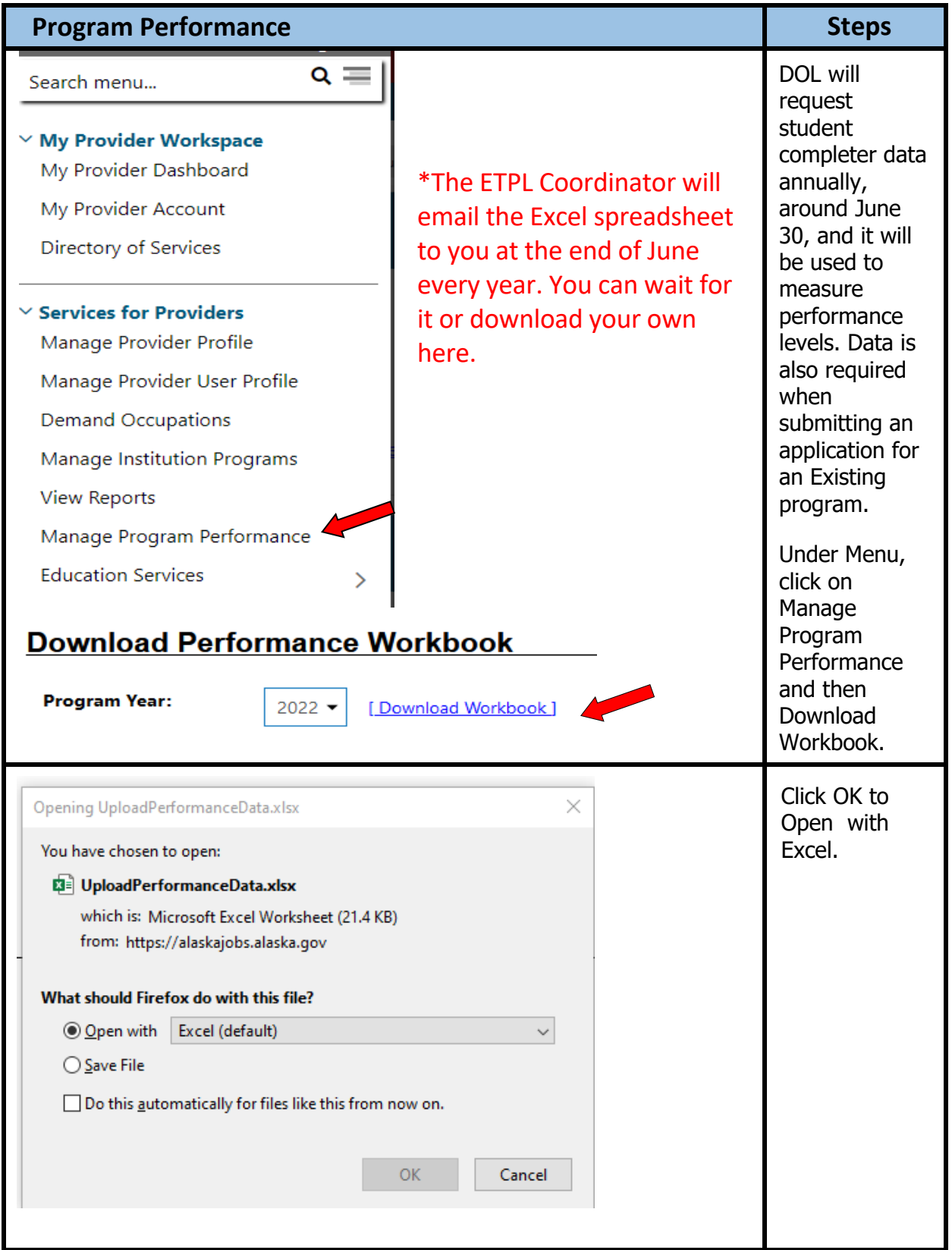

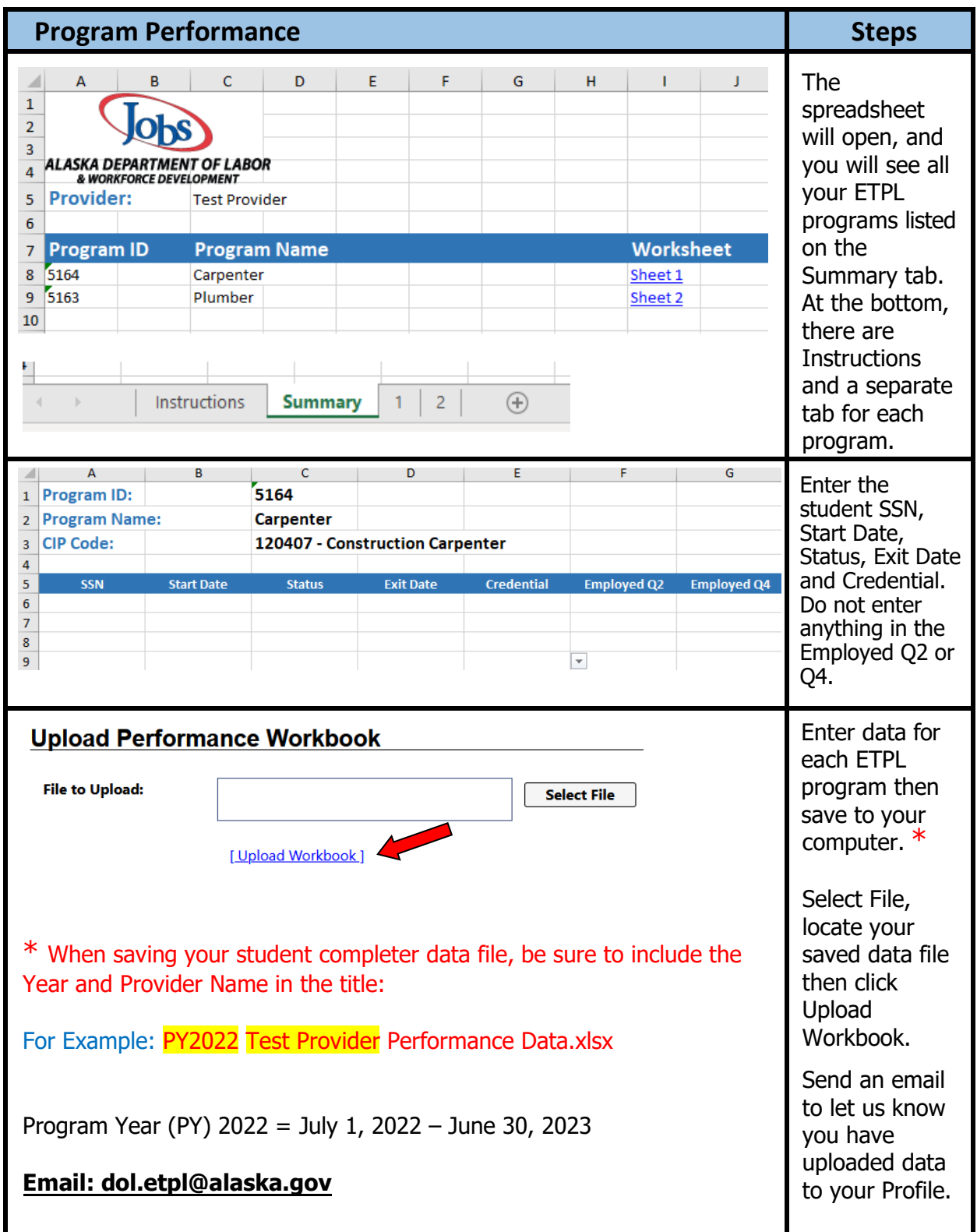

<span id="page-13-0"></span>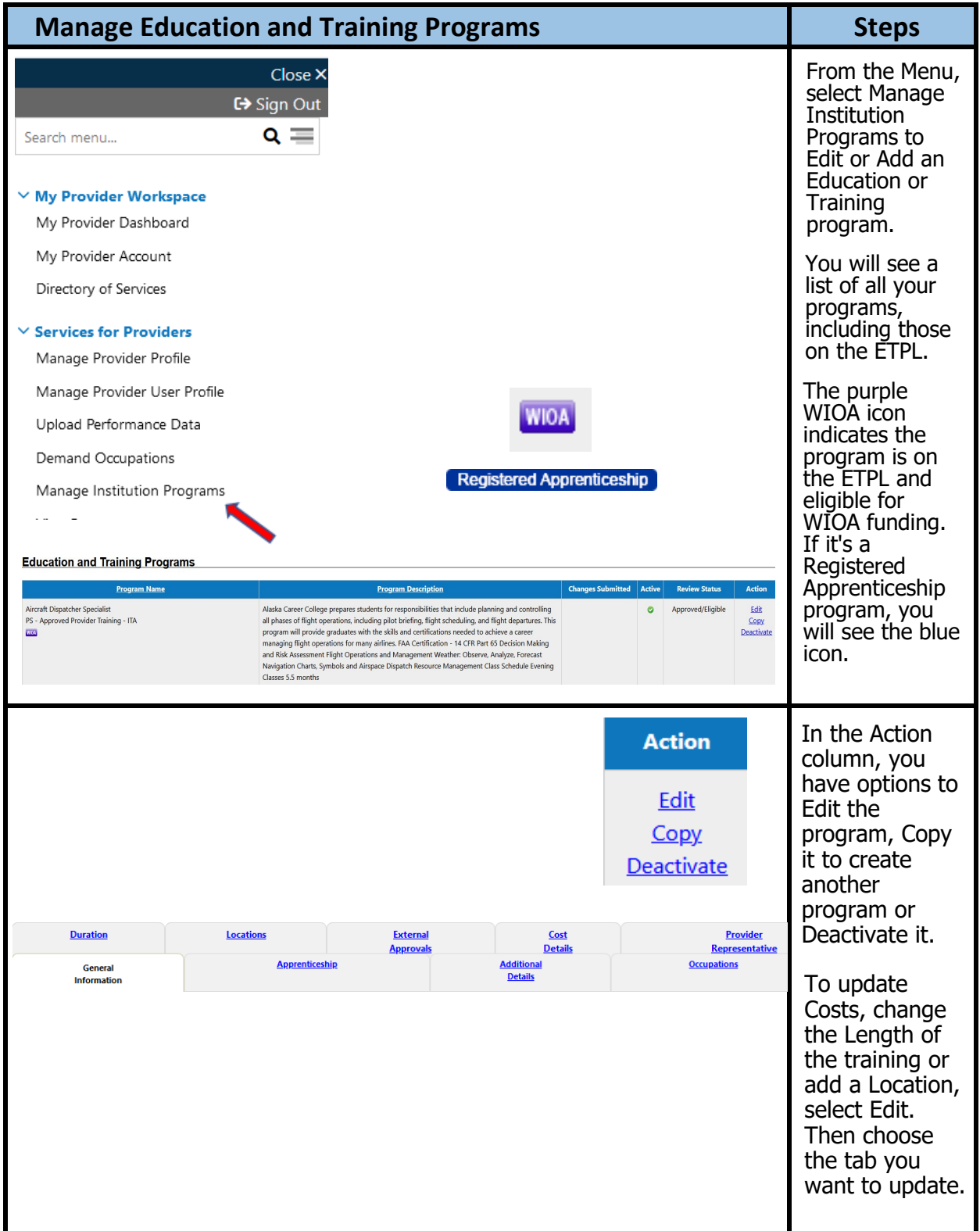

<span id="page-14-0"></span>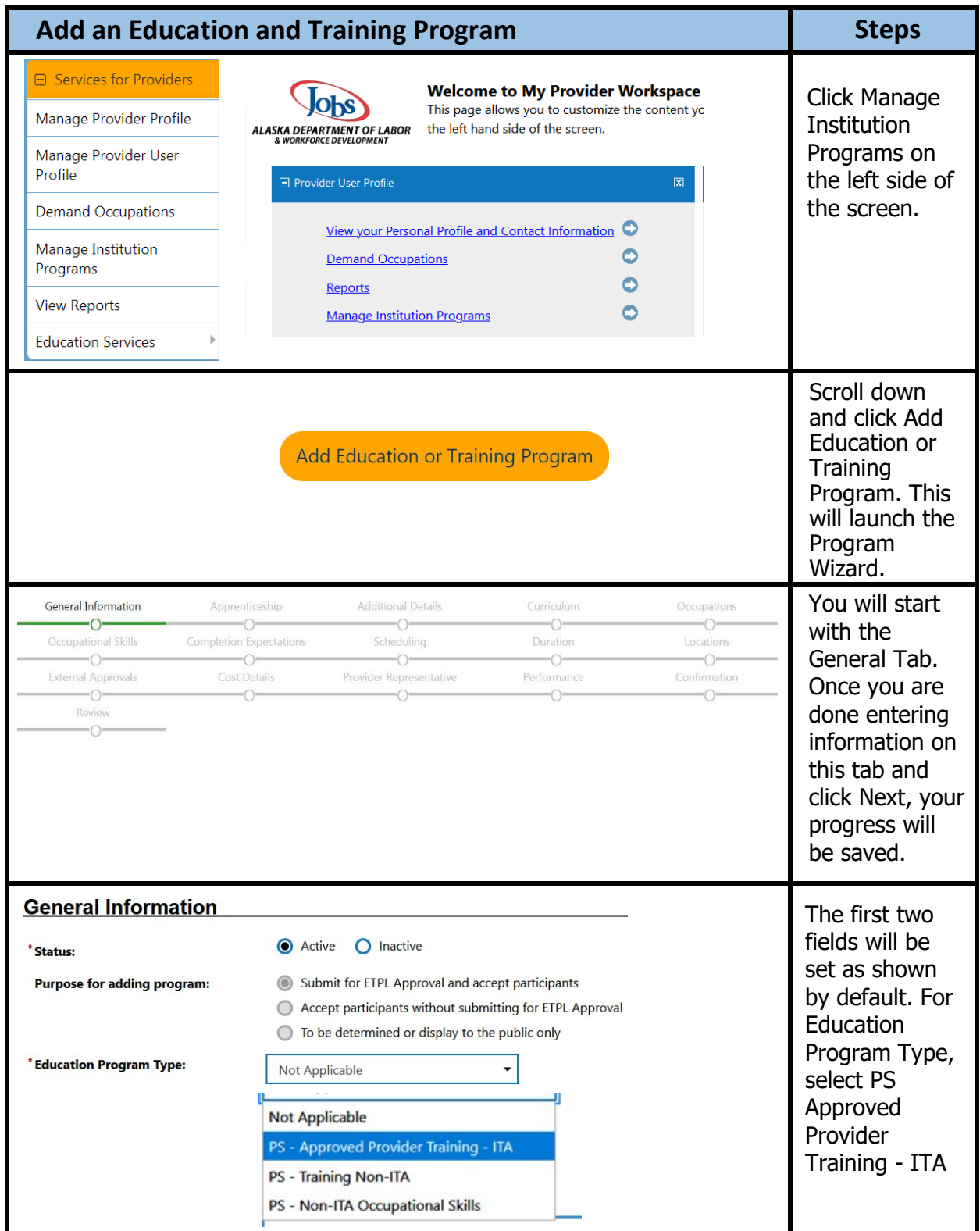

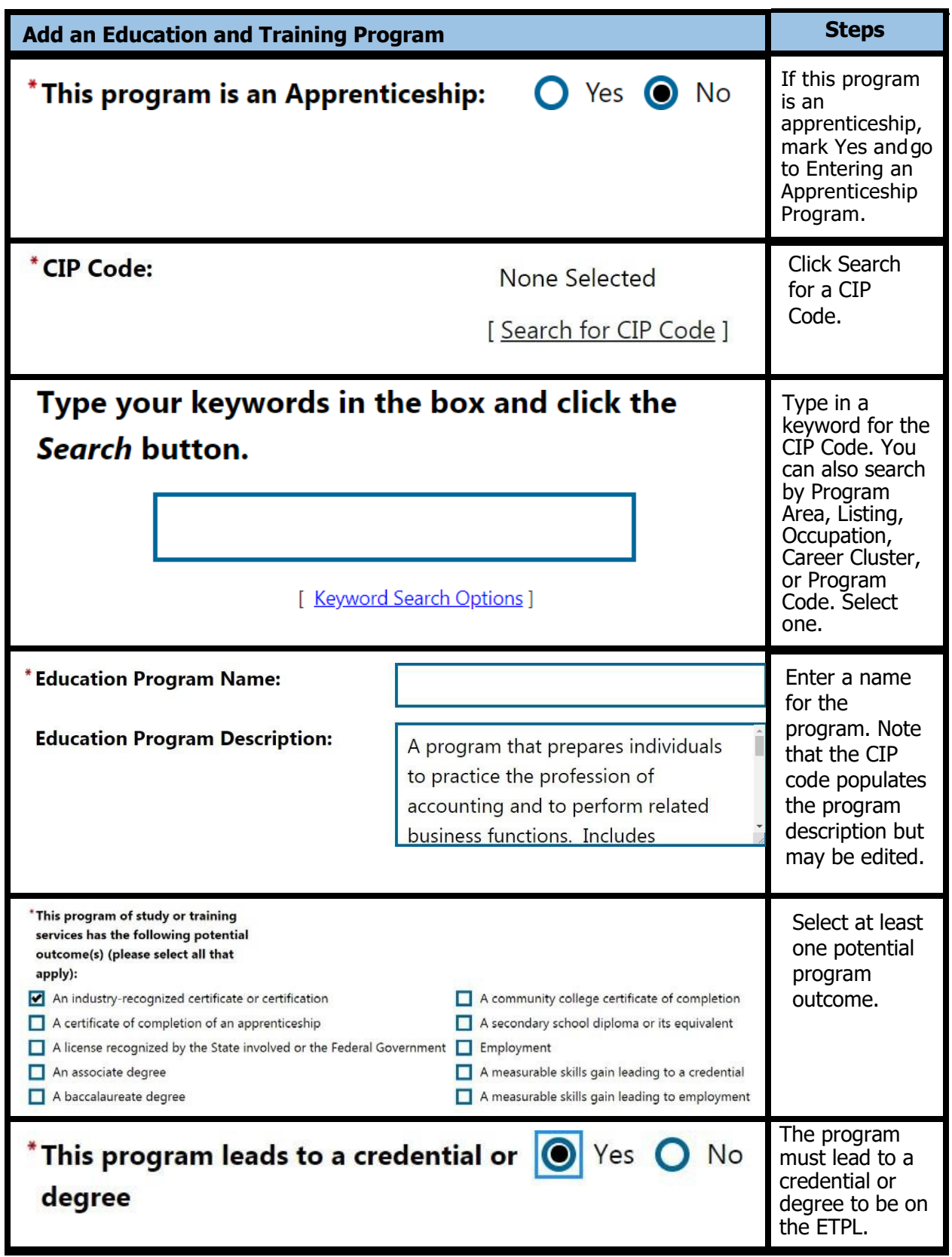

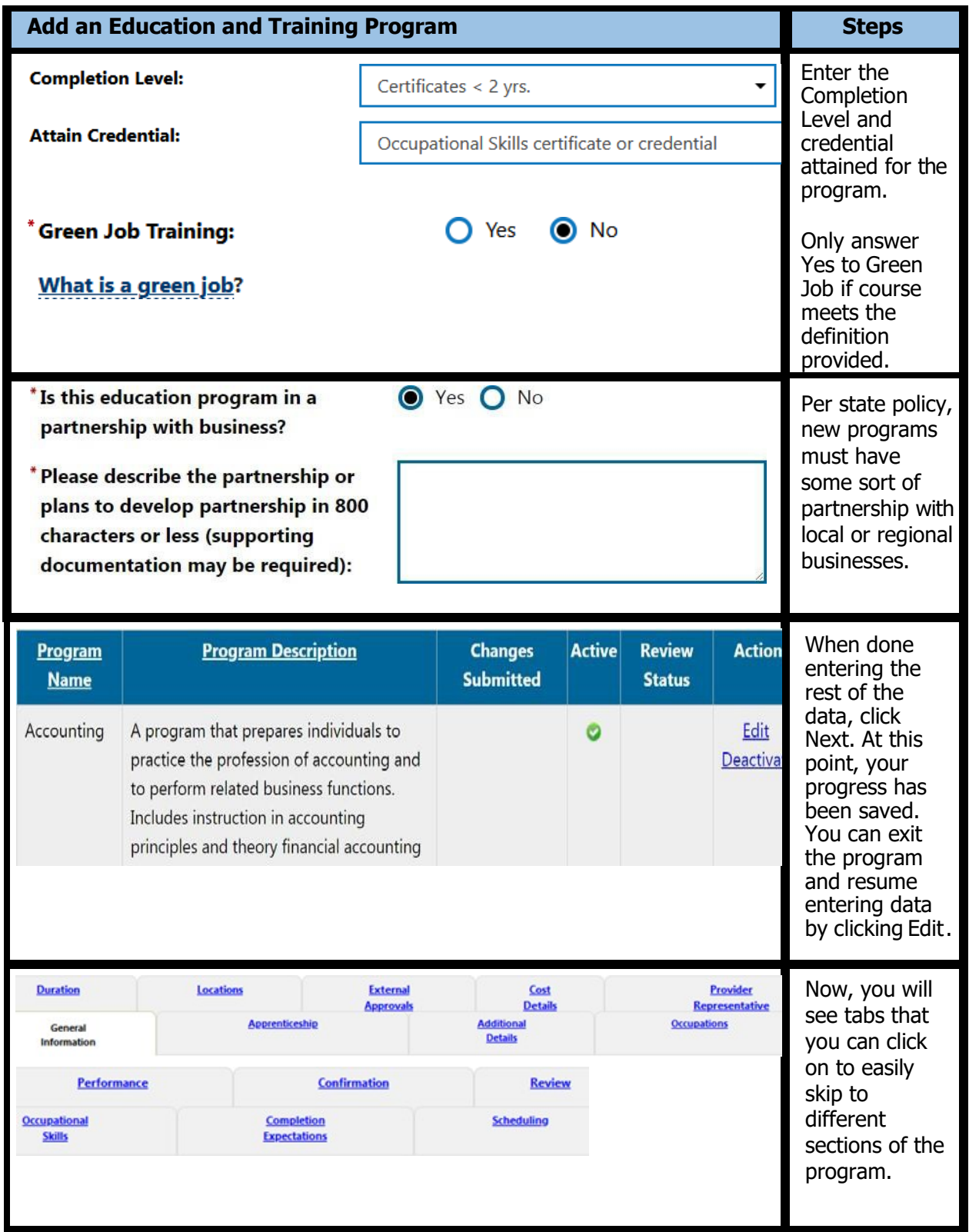

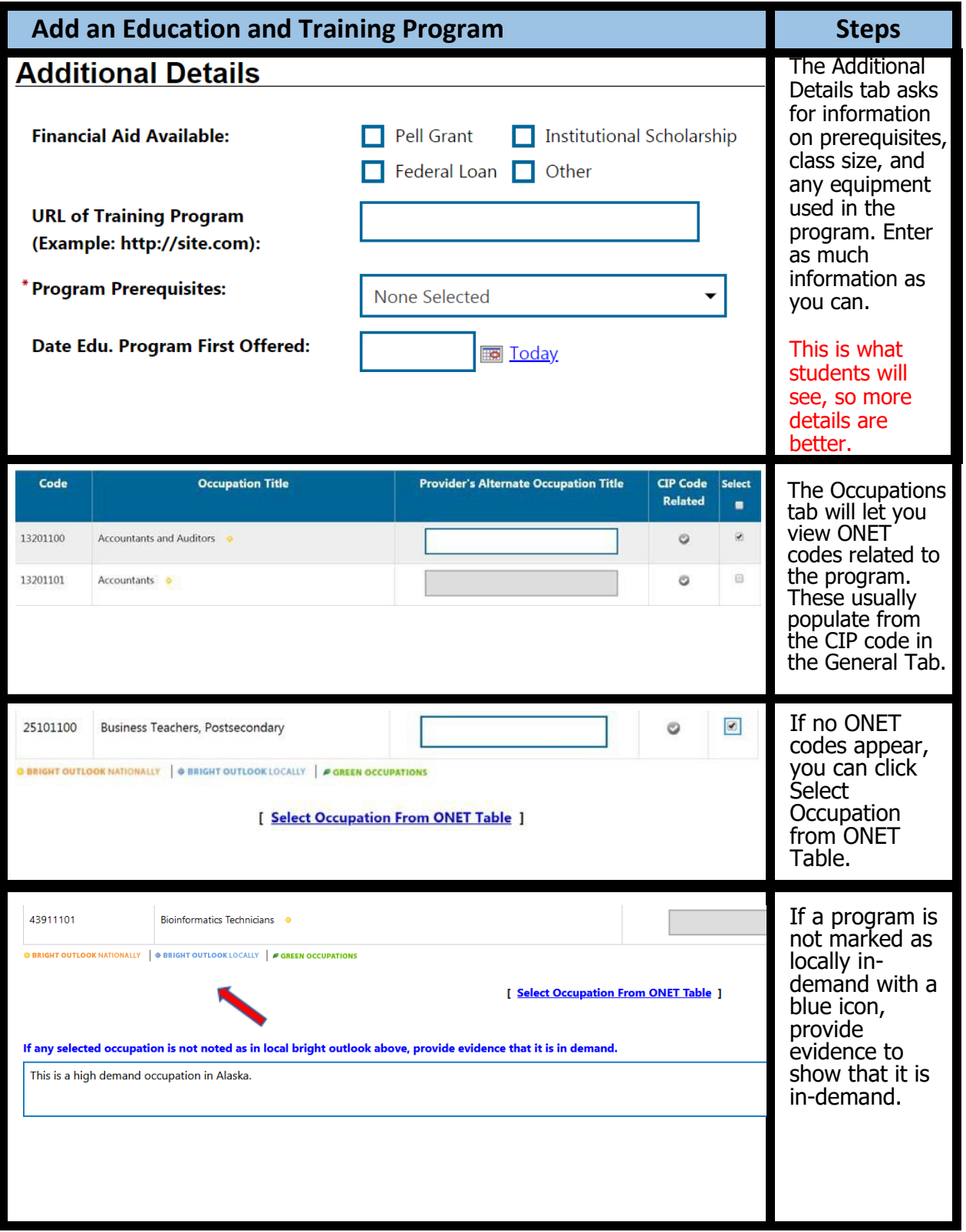

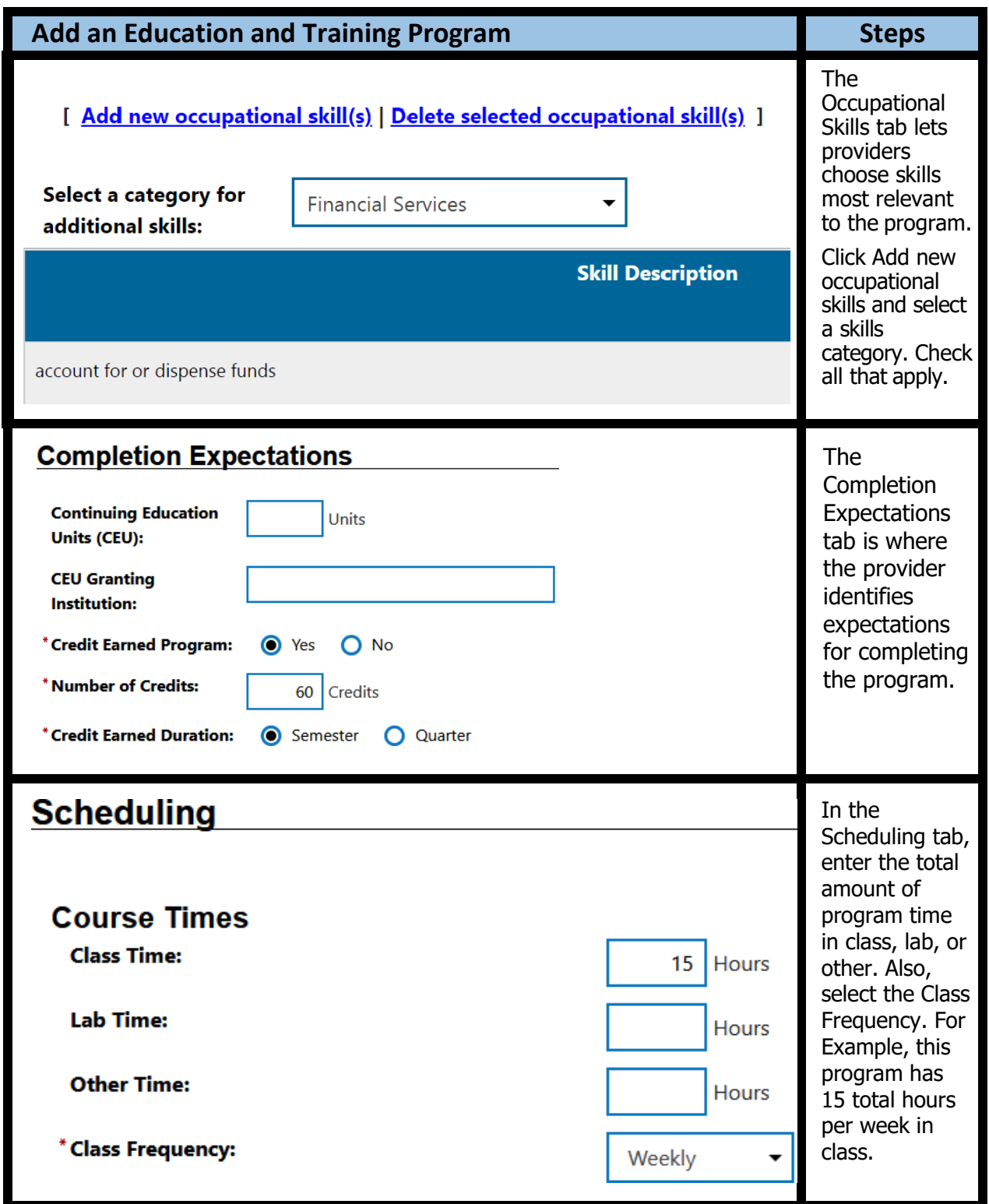

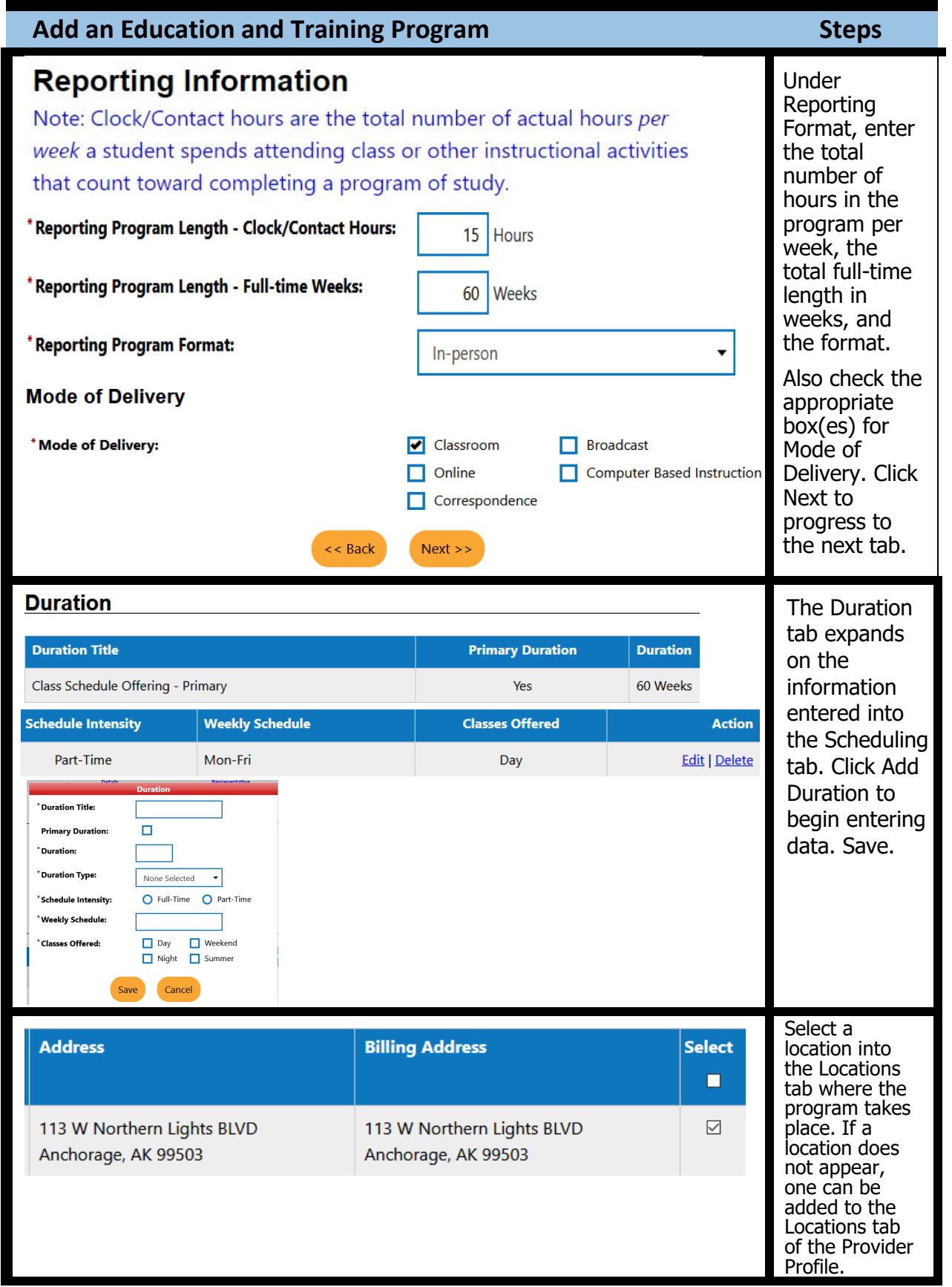

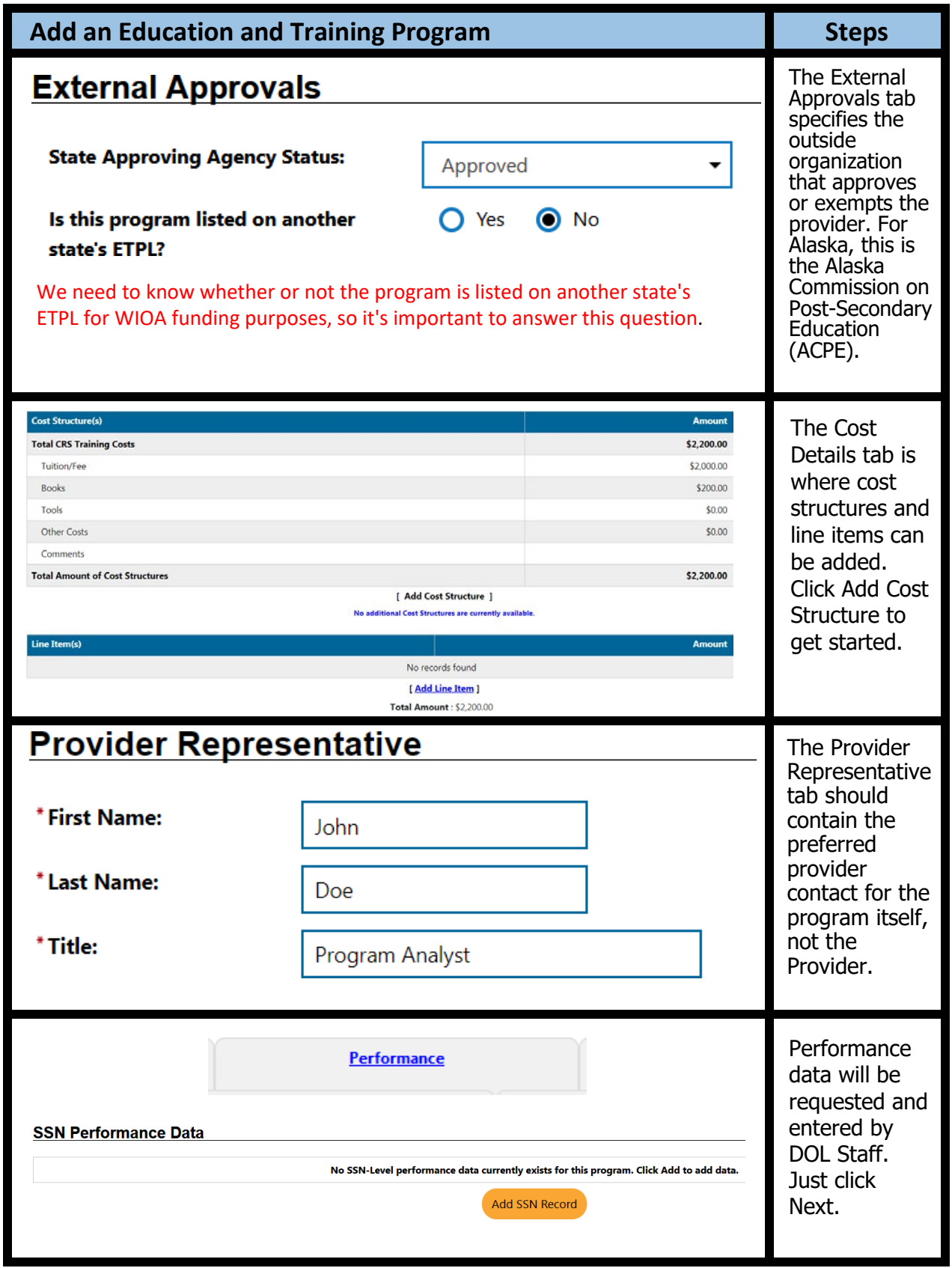

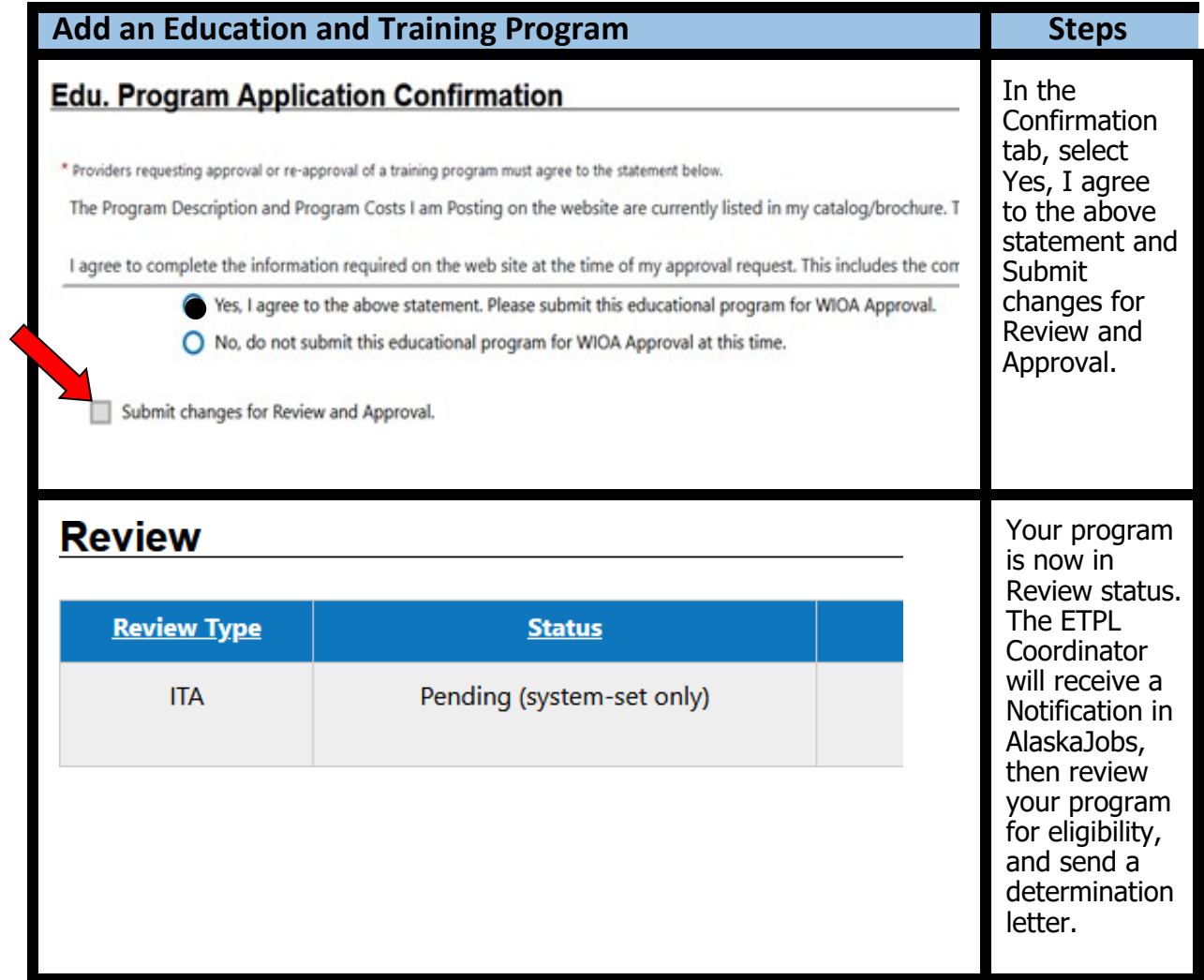

<span id="page-22-0"></span>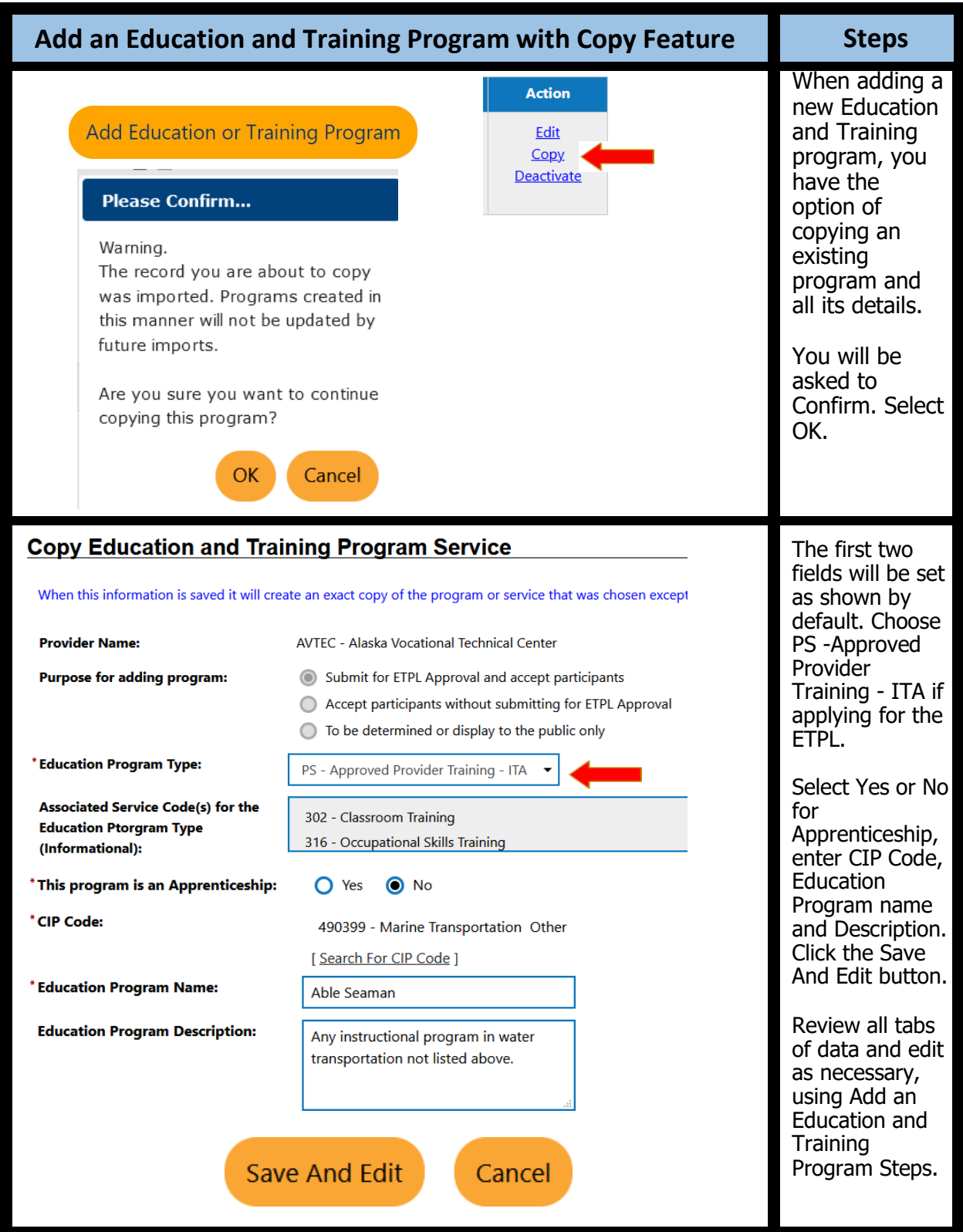

<span id="page-23-0"></span>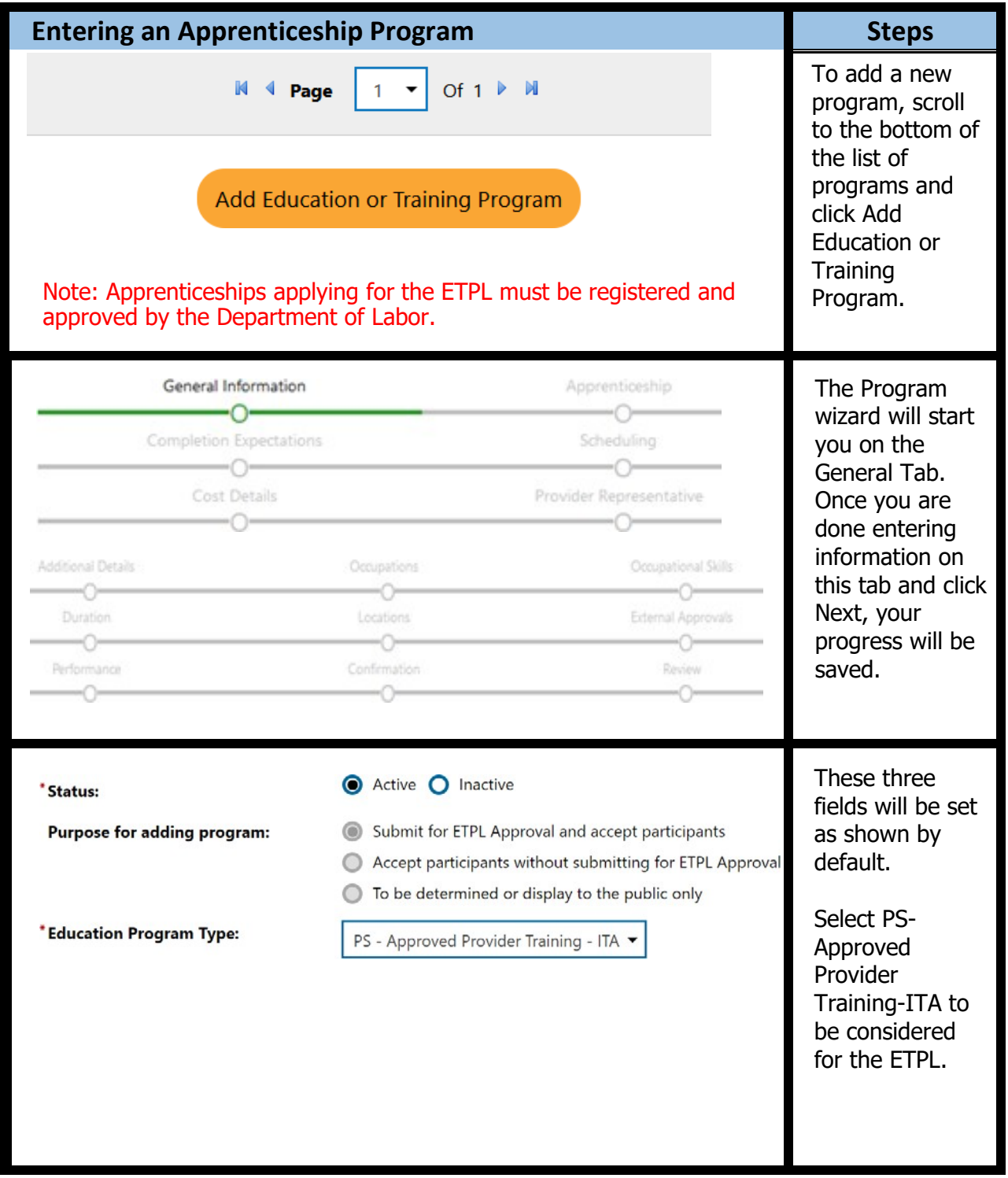

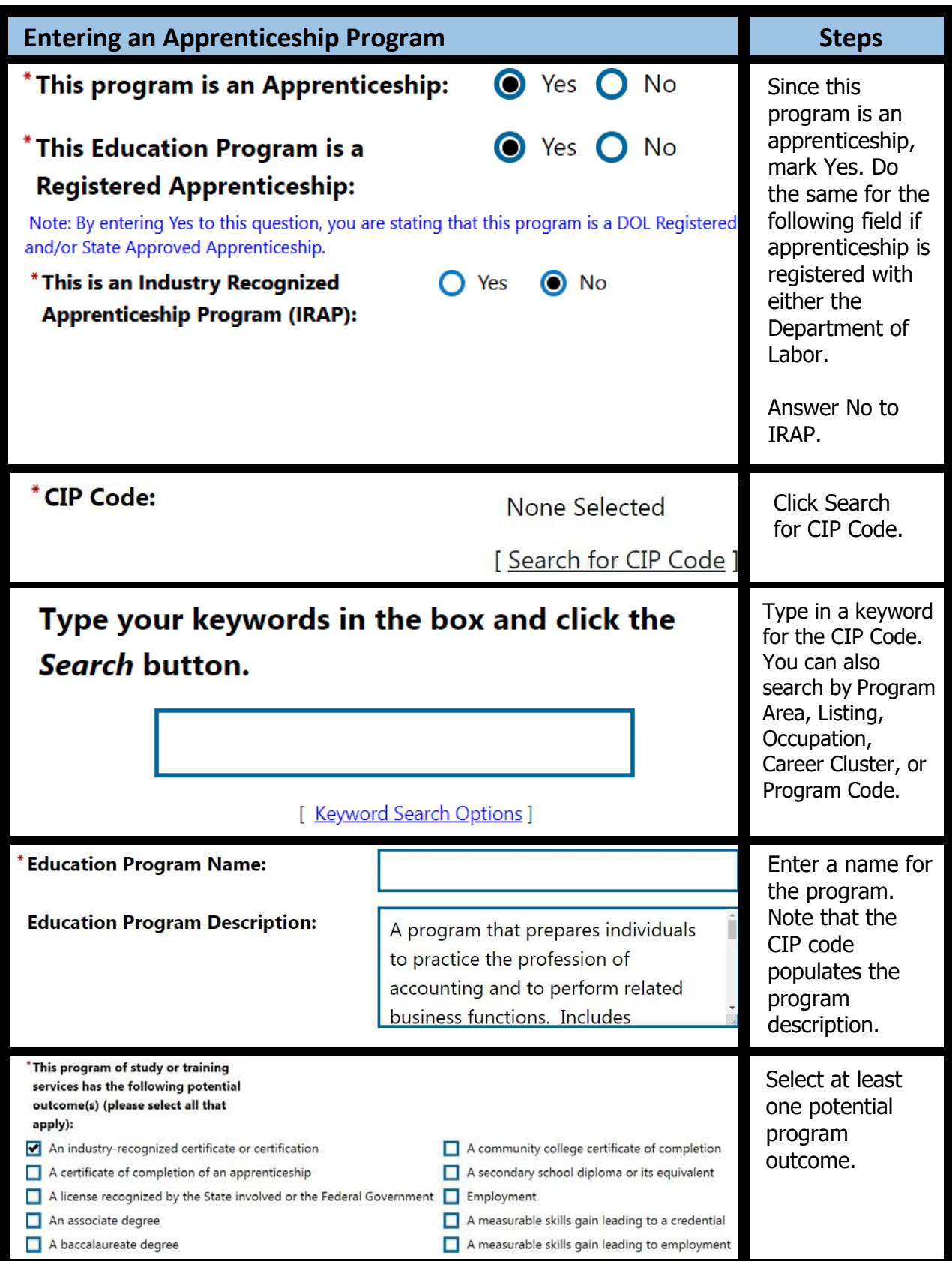

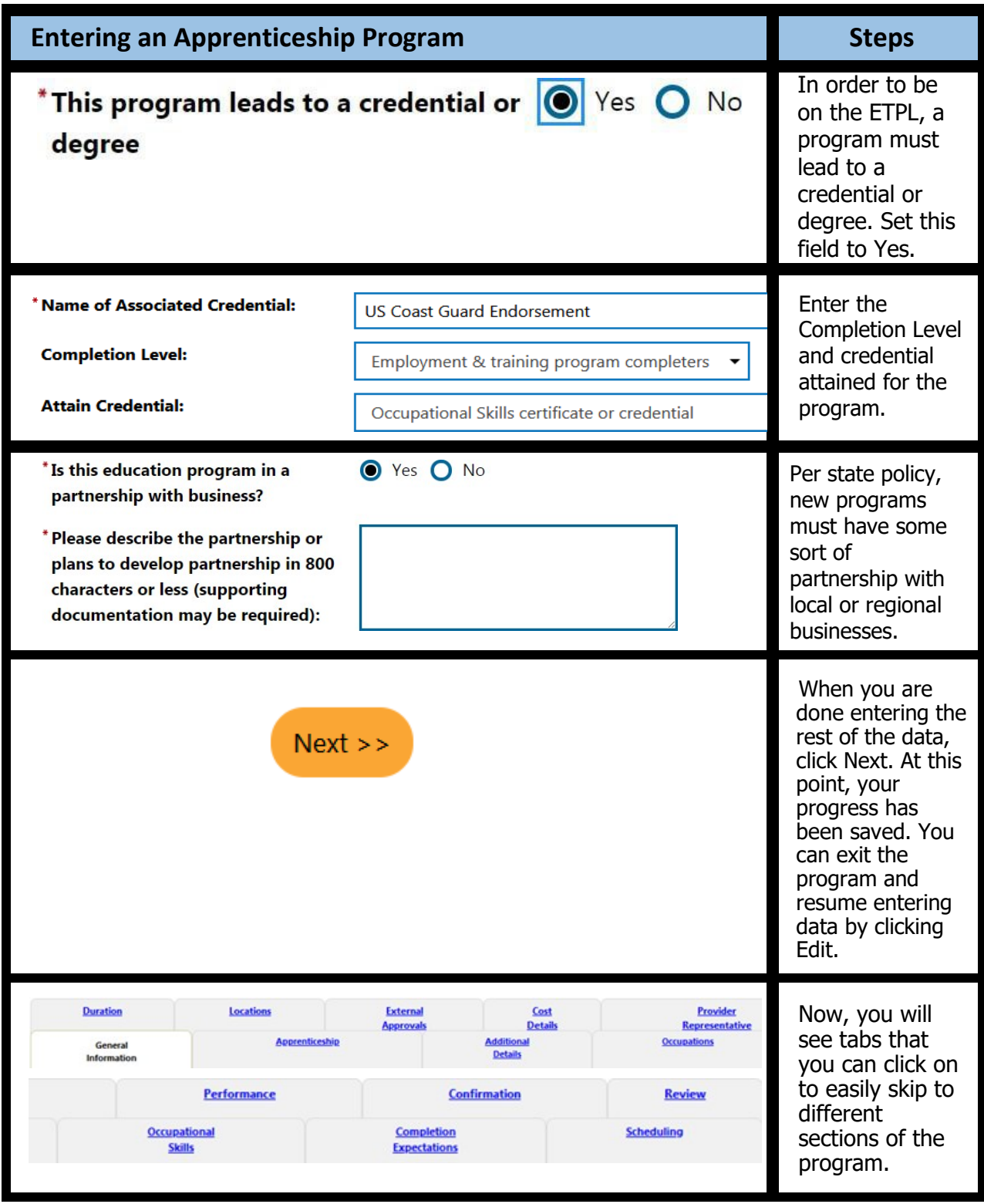

We are an equal opportunity employer/program. Auxiliary aids and services are available upon request to individuals with disabilities.

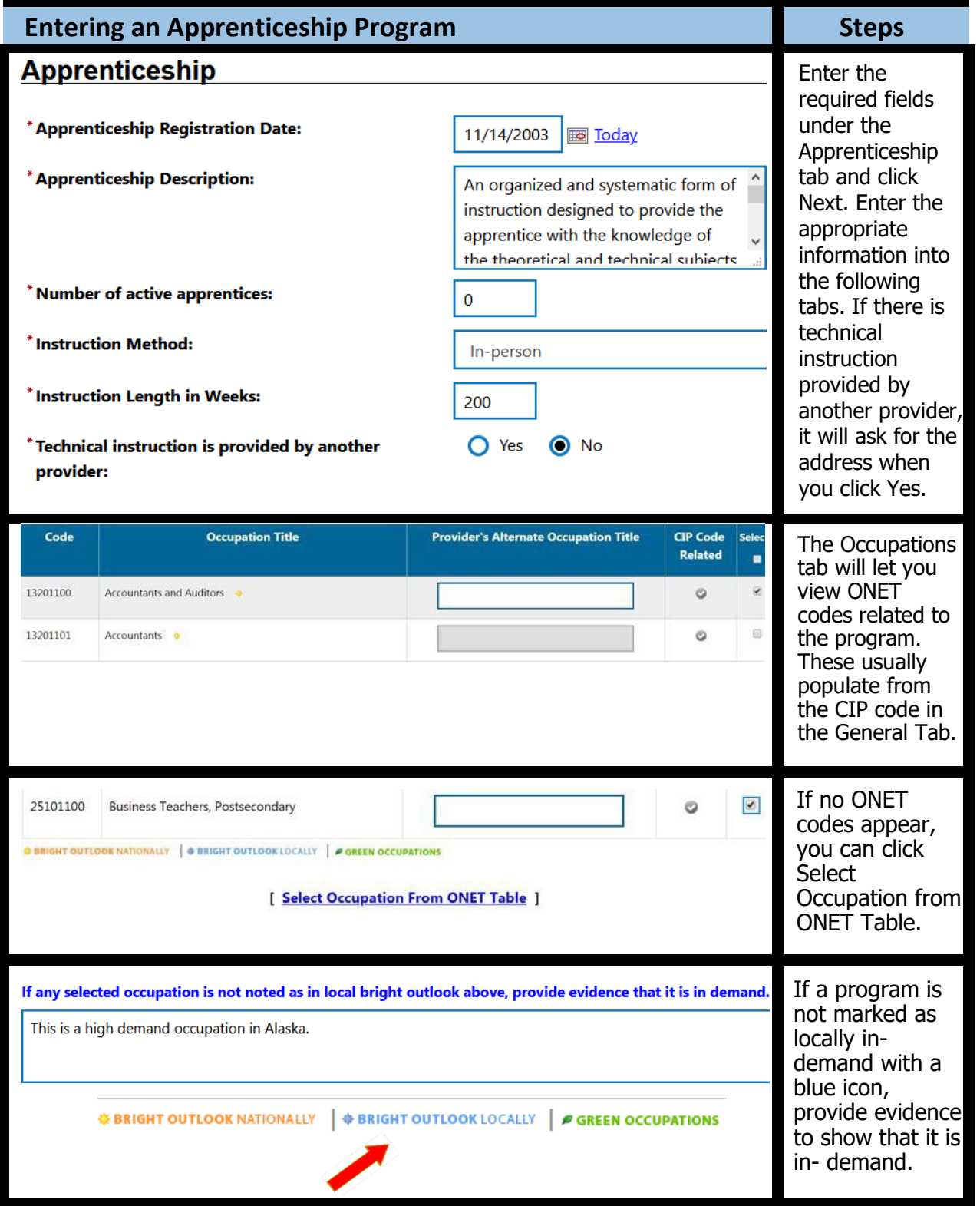

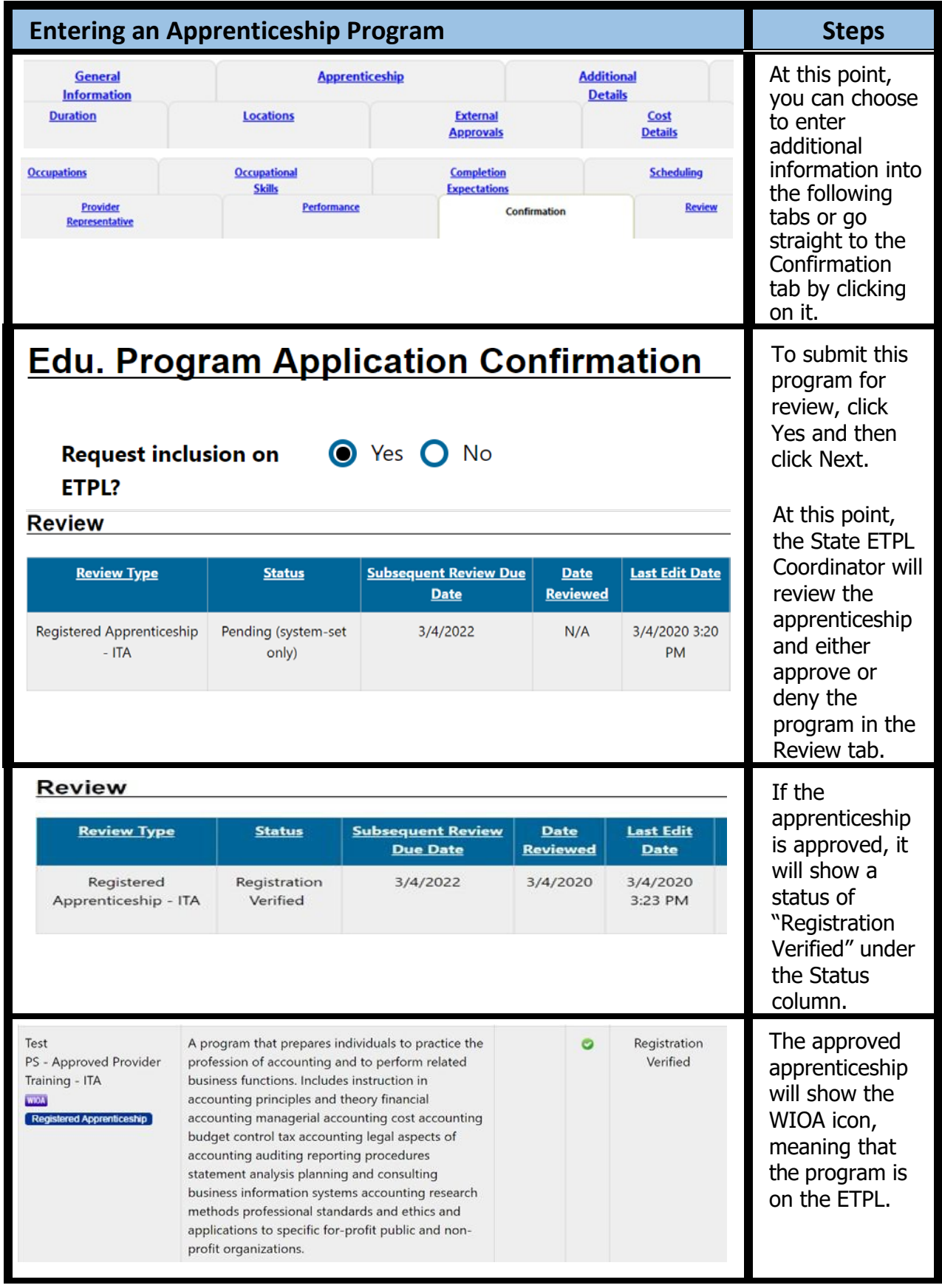